## Package 'Brundle'

April 24, 2019

Type Package

Title Normalisation Tools for Inter-Condition Variability of ChIP-Seq Data

Version 1.0.9

Author Andrew N Holding

Maintainer Andrew N Holding <andrew.holding@cruk.cam.ac.uk>

Description Inter-sample condition variability is a key challenge of normalising ChIPseq data. This implementation uses either spike-in or a second factor as a control for normalisation. Input can either be from 'DiffBind' or a matrix formatted for 'DESeq2'. The output is either a 'DiffBind' object or the default 'DESeq2' output. Either can then be processed as normal. Supporting manuscript Guertin, Markowetz and Holding (2017) <doi:10.1101/182261>.

License CC BY 4.0

Encoding UTF-8

LazyData true

Depends R (>= 2.10), DiffBind, Rsamtools, DESeq2, lattice, stats, utils, graphics

RoxygenNote 6.1.1

biocViews Software, Technology, Sequencing, ChIPSeq

NeedsCompilation no

Repository CRAN

Date/Publication 2019-04-23 22:00:23 UTC

## R topics documented:

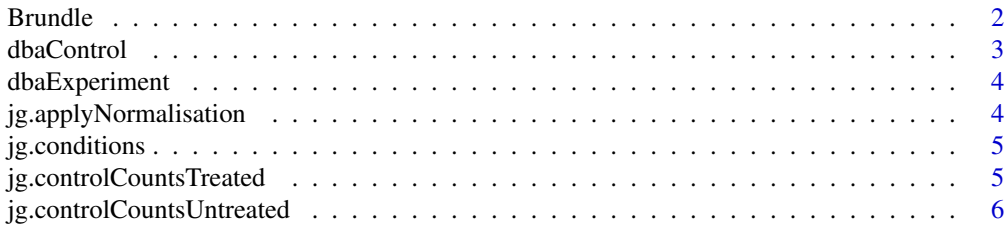

#### <span id="page-1-0"></span>2 Brundle

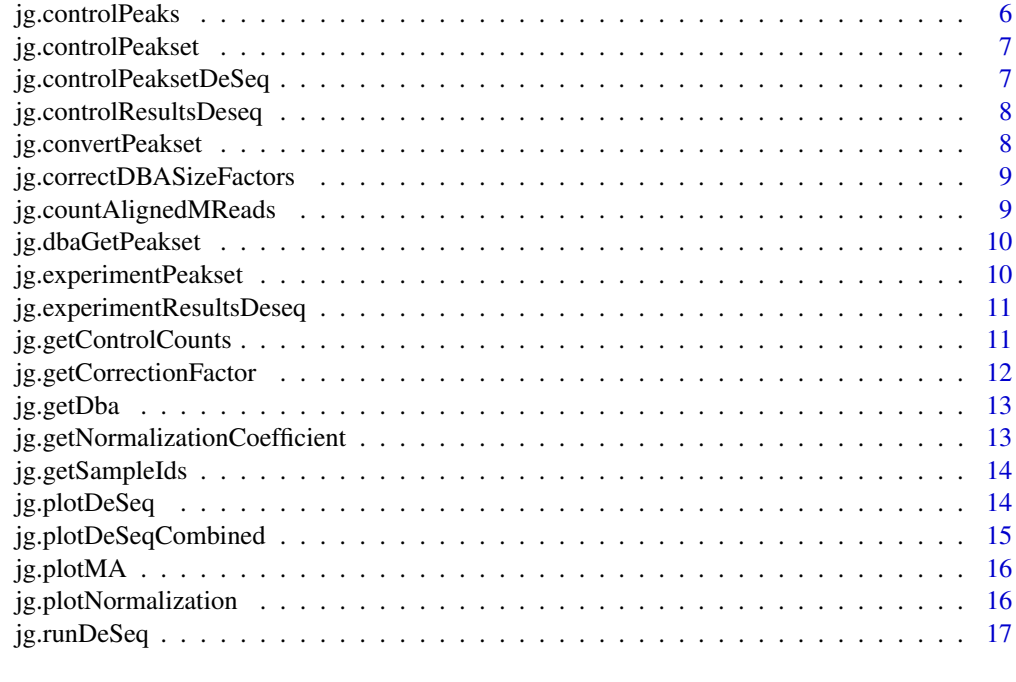

#### **Index** 2008 **[18](#page-17-0)**

Brundle *Brundle*

## Description

Normalise one DiffBind object to a second control set of peaks.

## Usage

```
Brundle(dbaExperiment, dbaControl, jg.treatedCondition,
  jg.untreatedCondition, jg.experimentSampleSheet, jg.controlSampleSheet,
  jg.correctionFactor = FALSE, jg.noBAMs = FALSE)
```
## Arguments

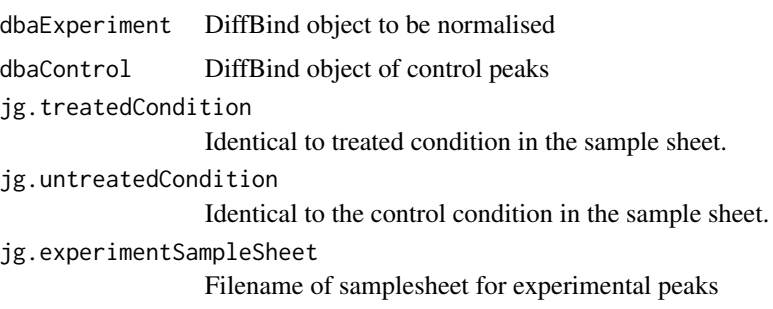

#### <span id="page-2-0"></span>dbaControl 3

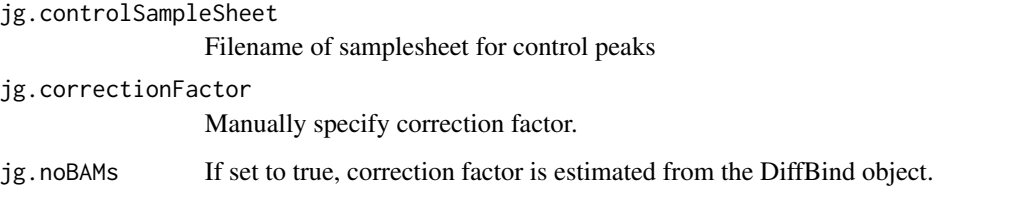

## Examples

```
data(dbaExperiment,package="Brundle")
data(dbaControl,package="Brundle")
fpath <- system.file("extdata", "samplesheet_SLX14438_hs_ER_DBA.csv",package="Brundle")
jg.ExperimentSampleSheet<-fpath
fpath <- system.file("extdata", "samplesheet_SLX14438_hs_CTCF_DBA.csv",package="Brundle")
jg.ControlSampleSheet<-fpath
Brundle(dbaExperiment,dbaControl,"Fulvestrant","none",
         jg.ExperimentSampleSheet,jg.ControlSampleSheet,jg.noBAMs=TRUE)
```
dbaControl *Example DiffBind Object of Control Peaks*

#### Description

This data set is a DiffBind object of example ChIP-seq experiments

#### Usage

jdbaExperiment

#### Format

Diffbind Object

#### Author(s)

Andrew Holding

#### Source

Original data from experiment

<span id="page-3-0"></span>

#### Description

This data set is a DiffBind object of example ChIP-seq experiments

#### Usage

jdbaExperiment

#### Format

Diffbind Object

## Author(s)

Andrew Holding

#### Source

Original data from experiment

jg.applyNormalisation *jg.applyNormalisation*

## Description

Takes the experimental peakset and applies the calculated coefficient and correction factor.

#### Usage

```
jg.applyNormalisation(jg.experimentPeakset, jg.coefficient,
  jg.correctionFactor, jg.treatedNames)
```
#### Arguments

jg.experimentPeakset

is the peakset extracted from the Diffbind object

- jg.coefficient is the coefficient calculated by jg.getNormalizationCoefficient
- jg.correctionFactor

is the correction factor calculated by jg.getCorrectionFactor

jg.treatedNames

is the names of the treated samples

## <span id="page-4-0"></span>jg.conditions 5

#### Examples

```
data(jg.experimentPeakset, package="Brundle")
jg.experimentPeaksetNormalised<-jg.applyNormalisation(jg.experimentPeakset,
                                                       1.267618,
                                                       0.6616886,
                                                       c("1b", "2b", "3b"))
```
jg.conditions *Example Sample Condition Matrix*

## Description

This data set is a list of example conditions

#### Usage

jg.conditions

#### Format

list

#### Author(s)

Andrew Holding

## Source

Original data from experiment

jg.controlCountsTreated

*Example ChIP-seq Count Matrix*

#### Description

This data set is a list counts from an Example ChIP-seq experiment

## Usage

jg.controlCountsTreated

## Format

matrix

#### <span id="page-5-0"></span>Author(s)

Andrew Holding

#### Source

Original data from experiment

jg.controlCountsUntreated

*Example ChIP-seq Count Matrix*

## Description

This data set is a list counts from an Example ChIP-seq experiment

## Usage

jg.controlCountsUntreated

#### Format

matrix

## Author(s)

Andrew Holding

#### Source

Original data from experiment

jg.controlPeaks *Example ChIP-seq Control Peakset*

## Description

This data set is a matrix of example peaks for normalisation of ChIP-seq data

## Usage

jg.controlPeaks

## Format

a matrix of locations and counts per experimental sample

## <span id="page-6-0"></span>jg.controlPeakset 7

## Author(s)

Andrew Holding

#### Source

Original data from experiment

jg.controlPeakset *Example ChIP-seq Control Peakset*

#### Description

This data set is a matrix of example control peaks for normalisation of ChIP-seq data

#### Usage

jg.controlPeakset

#### Format

a matrix of locations and counts per control sample

#### Author(s)

Andrew Holding

#### Source

Original data from experiment

jg.controlPeaksetDeSeq

*Example ChIP-seq Control Peakset*

## Description

This data set is a matrix of example control peaks for normalisation of ChIP-seq data formatted for DeSEQ2

## Usage

jg.controlPeaksetDeSeq

## Format

a matrix of locations and counts sample

#### <span id="page-7-0"></span>Author(s)

Andrew Holding

#### Source

Original data from experiment

jg.controlResultsDeseq

*Example ChIP-seq DeSEQ2 Control results*

## Description

This data set is a GRanges object of example control results from DeSEQ2

## Usage

jg.controlResultsDeseq

#### Format

DeSEQ2 results object

#### Author(s)

Andrew Holding

## Source

Original data from experiment

jg.convertPeakset *jg.convertPeakset*

## Description

Converts a DiffBind object into a DESeq2 compatible form for the workflow.

## Usage

jg.convertPeakset(jg.controlPeakset)

#### Arguments

jg.controlPeakset

is the name of the DiffBind object to convert

#### <span id="page-8-0"></span>Examples

jg.convertPeakset(jg.controlPeakset)

jg.correctDBASizeFactors

*jg.correctDBASizeFactors*

#### Description

Correct the size factors in a DiffBind object using our DESeq2 pipeline for normalisation.

#### Usage

jg.correctDBASizeFactors(dba, jg.controlSizeFactors)

## Arguments

dba Diffbind object to have size factors corrected jg.controlSizeFactors Vector of replacement size factors

#### Examples

```
data(jg.controlPeaksetDeSeq,package="Brundle")
data(dbaExperiment,package="Brundle")
jg.controlSizeFactors = estimateSizeFactorsForMatrix(jg.controlPeaksetDeSeq)
jg.correctDBASizeFactors(dbaExperiment,jg.controlSizeFactors)
```
jg.countAlignedMReads *jg.countAlignedMReads*

#### Description

This function counts the number of aligned reads in millions from a list of bam files. It returns these in as a list of numbers in the same order.

#### Usage

jg.countAlignedMReads(jg.bamFiles)

#### Arguments

jg.bamFiles is a list of bam files to count.

<span id="page-9-0"></span>jg.dbaGetPeakset *dbaGetPeakset*

## Description

Extracts a peakset from a dba object.

#### Usage

jg.dbaGetPeakset(dba)

## Arguments

dba is the name of the DiffBind object

## Examples

```
data(dbaExperiment, package="Brundle")
jg.experimentPeakset <- jg.dbaGetPeakset(dbaExperiment)
```
jg.experimentPeakset *Example ChIP-seq Experiment Peakset*

#### Description

This data set is a matrix of example peaks for normalisation of ChIP-seq data

#### Usage

jg.experimentPeakset

#### Format

a matrix of locations and counts per control sample

## Author(s)

Andrew Holding

#### Source

Original data from experiment

<span id="page-10-0"></span>jg.experimentResultsDeseq

*Example ChIP-seq DeSEQ2 results*

### Description

This data set is a GRanges object of example results from DeSEQ2

#### Usage

jg.experimentResultsDeseq

## Format

DeSEQ2 results object

#### Author(s)

Andrew Holding

#### Source

Original data from experiment

jg.getControlCounts *jg.getControlCounts*

#### Description

This function counts the number of aligned reads in millions from a list of bam files. It returns these in as a list of numbers in the same order.

## Usage

```
jg.getControlCounts(jg.control, jg.controlSampleSheet, jg.Condition)
```
## Arguments

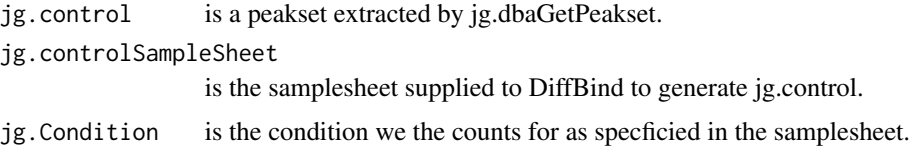

#### Examples

```
data(jg.controlPeakset, package="Brundle")
fpath <- system.file("extdata", "samplesheet_SLX14438_hs_CTCF_DBA.csv",package="Brundle")
jg.controlSampleSheet<-fpath
jg.controlCountsTreated<-jg.getControlCounts(jg.controlPeakset, jg.controlSampleSheet,"Fulvestrant")
```
jg.getCorrectionFactor

*jg.getCorrectionFactor*

#### Description

Generates a correction factor that is applied before reinserting the data into the DiffBind object for analysis.

## Usage

```
jg.getCorrectionFactor(jg.experimentSampleSheet, jg.treatedNames,
  jg.untreatedNames)
```
#### Arguments

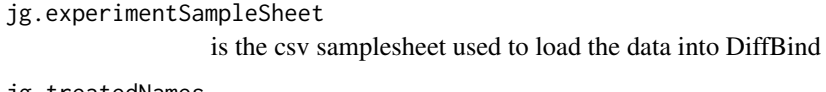

jg.treatedNames

is a list of the names of samples that are treated

jg.untreatedNames

is a list of the names of samples that are untreated

#### Examples

```
data(jg.controlCountsTreated, package="Brundle")
data(jg.controlCountsUntreated, package="Brundle")
jg.coefficient<-jg.getNormalizationCoefficient(jg.controlCountsTreated, jg.controlCountsUntreated)
```
<span id="page-11-0"></span>

<span id="page-12-0"></span>jg.getDba *jg.getDba*

#### Description

Generates a DiffBind object from a valid SampleSheet with the required data for normalisation. No examples are provided as BAM files are not included in this package.

#### Usage

jg.getDba(jg.experimentSampleSheet, dbaSummits, ...)

## Arguments

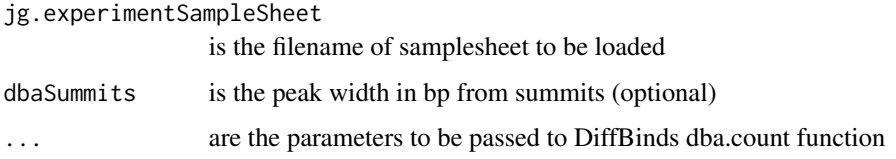

jg.getNormalizationCoefficient *jg.getNormalizationCoefficient*

## Description

This function allows the user to caryy out the normalisation and returns a coefficient by using a linear fit to the control data.

#### Usage

```
jg.getNormalizationCoefficient(jg.controlCountsTreated,
  jg.controlCountsUntreated)
```
## Arguments

jg.controlCountsTreated

Control counts extracted from the Diffbind object for the treated condition using jg.getControlCounts

#### jg.controlCountsUntreated

Control ounts extracted from the Diffbind object for the untreated condition using jg.getControlCounts

## Examples

```
data(jg.controlCountsTreated, package="Brundle")
data(jg.controlCountsUntreated, package="Brundle")
jg.coefficient<-jg.getNormalizationCoefficient(jg.controlCountsTreated,
                                                  jg.controlCountsUntreated)
```
jg.getSampleIds *jg.getSampleIds*

#### Description

Extracts the sample Id from DiffBind formatted SampleSheet in csv format.

#### Usage

jg.getSampleIds(jg.controlSampleSheet)

## Arguments

```
jg.controlSampleSheet
```
is the filename of the samplesheet

jg.plotDeSeq *jg.plotDeSeq*

## Description

Plots the output from DESeq2 for the Brundle pipeline

#### Usage

```
jg.plotDeSeq(ma.df, p = 0.01, title.main = "Differential ChIP",
 log2fold = 0.5, flip = FALSE
```
## Arguments

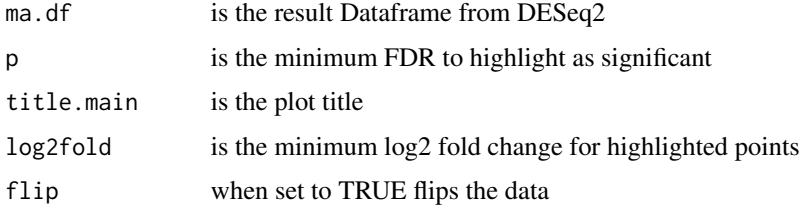

<span id="page-13-0"></span>

## <span id="page-14-0"></span>jg.plotDeSeqCombined 15

#### Examples

```
data(jg.experimentResultsDeseq,package="Brundle")
jg.experimentResultsDeseq<-suppressWarnings(as.data.frame(jg.experimentResultsDeseq))
jg.plotDeSeq(jg.experimentResultsDeseq,
 p=0.01,
 title.main="Fold-change in ER binding",
 flip=TRUE
\lambda
```
jg.plotDeSeqCombined *jg.plotDeSeqCombined*

#### Description

Overlays the plots from the output from DESeq2 for the Brundle pipeline

#### Usage

```
jg.plotDeSeqCombined(jg.controlResultsDeseq, jg.experimentResultsDeseq,
  title.main, padjX, flip = FALSE)
```
## Arguments

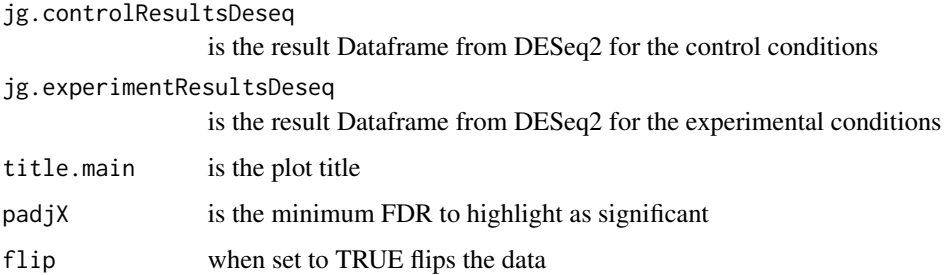

#### Examples

data(jg.controlResultsDeseq,package="Brundle") data(jg.experimentResultsDeseq,package="Brundle")

```
jg.plotDeSeqCombined(as.data.frame(jg.controlResultsDeseq),
                    as.data.frame(jg.experimentResultsDeseq),
                    title.main="ER and CTCF Binding Folding changes on ER treatment",
                    p=0.01,flip=TRUE)
```
<span id="page-15-0"></span>jg.plotMA *jg.plotMA*

#### Description

This function plots both the control and experimental data on an MA plot. It also allows for the user to provide a normalisation coefficient for the data.

## Usage

```
jg.plotMA(jg.experimentPeakset, jg.controlPeakset, jg.untreatedNames,
  jg.treatedNames, jg.coefficient)
```
#### Arguments

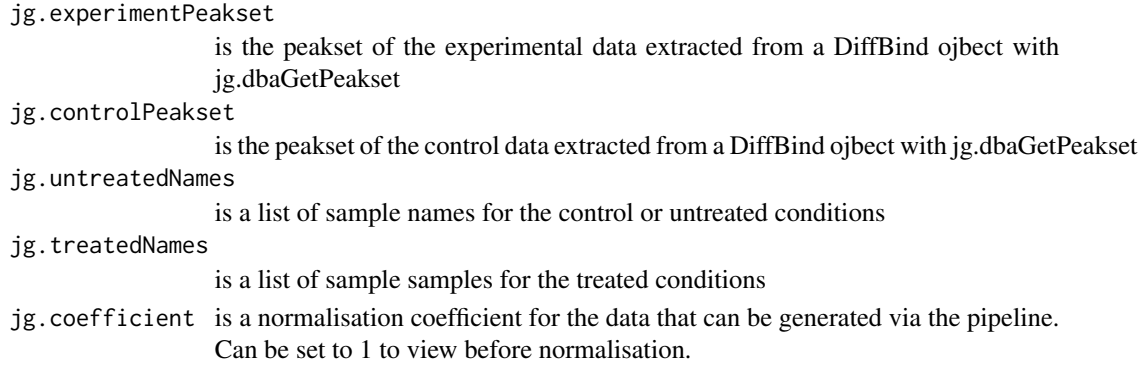

jg.plotNormalization *jg.plotNormalization*

#### Description

This function allows the user to visualize the normalisation. It is not needed for the pipeline but provides a helpful illustration of the process.

## Usage

jg.plotNormalization(jg.controlCountsTreated, jg.controlCountsUntreated)

#### Arguments

jg.controlCountsTreated

Control counts extracted from the Diffbind object for the treated condition using jg.getControlCounts

jg.controlCountsUntreated

Control ounts extracted from the Diffbind object for the untreated condition using jg.getControlCounts

## <span id="page-16-0"></span>jg.runDeSeq 17

#### Examples

```
data(jg.controlCountsTreated, package="Brundle")
data(jg.controlCountsUntreated, package="Brundle")
jg.plotNormalization(jg.controlCountsTreated, jg.controlCountsUntreated)
```
jg.runDeSeq *jg.runDeSeq*

#### Description

Runs DESeq2 on our peakset after we have obtained the normalised size factors.

#### Usage

```
jg.runDeSeq(jg.PeaksetDeSeq, jg.conditions, jg.SizeFactors = NULL)
```
## Arguments

jg.PeaksetDeSeq

is the experimental peakset formatted for DESeq2

jg.conditions is the list of conditions to be compared

jg.SizeFactors is the size factors generated from the control samples

## Examples

```
data(jg.controlPeaksetDeSeq,package="Brundle")
data(jg.conditions,package="Brundle")
jg.controlSizeFactors = estimateSizeFactorsForMatrix(jg.controlPeaksetDeSeq)
jg.runDeSeq(jg.controlPeaksetDeSeq,jg.conditions, jg.SizeFactors = NULL)
```
# <span id="page-17-0"></span>**Index**

∗Topic Convert jg.convertPeakset, [8](#page-7-0) ∗Topic DESeq2 Brundle, [2](#page-1-0) jg.convertPeakset, [8](#page-7-0) jg.correctDBASizeFactors, [9](#page-8-0) jg.plotDeSeq, [14](#page-13-0) jg.plotDeSeqCombined, [15](#page-14-0) jg.runDeSeq, [17](#page-16-0) ∗Topic DiffBind jg.convertPeakset, [8](#page-7-0) jg.dbaGetPeakset, [10](#page-9-0) jg.getCorrectionFactor, [12](#page-11-0) jg.getDba, [13](#page-12-0) jg.getSampleIds, [14](#page-13-0) ∗Topic Diffbind Brundle, [2](#page-1-0) jg.correctDBASizeFactors, [9](#page-8-0) ∗Topic bamFiles jg.countAlignedMReads, [9](#page-8-0) jg.getControlCounts, [11](#page-10-0) ∗Topic bam jg.countAlignedMReads, [9](#page-8-0) jg.getControlCounts, [11](#page-10-0) ∗Topic correction jg.applyNormalisation, [4](#page-3-0) jg.getCorrectionFactor, [12](#page-11-0) ∗Topic counts jg.dbaGetPeakset, [10](#page-9-0) jg.getDba, [13](#page-12-0) ∗Topic data jg.plotDeSeq, [14](#page-13-0) jg.plotDeSeqCombined, [15](#page-14-0) ∗Topic load jg.getDba, [13](#page-12-0) ∗Topic normalisation jg.applyNormalisation, [4](#page-3-0) jg.getCorrectionFactor, [12](#page-11-0) ∗Topic normalization

jg.getNormalizationCoefficient, [13](#page-12-0) jg.plotMA, [16](#page-15-0) jg.plotNormalization, [16](#page-15-0) ∗Topic peakset jg.applyNormalisation, [4](#page-3-0) jg.dbaGetPeakset, [10](#page-9-0) ∗Topic plot jg.plotDeSeq, [14](#page-13-0) jg.plotDeSeqCombined, [15](#page-14-0) jg.plotMA, [16](#page-15-0) jg.plotNormalization, [16](#page-15-0) ∗Topic reads jg.countAlignedMReads, [9](#page-8-0) jg.getControlCounts, [11](#page-10-0) ∗Topic samplesheet jg.getDba, [13](#page-12-0) jg.getSampleIds, [14](#page-13-0) ∗Topic sample jg.getSampleIds, [14](#page-13-0) Brundle, [2](#page-1-0) dbaControl, [3](#page-2-0)

dbaExperiment, [4](#page-3-0) jg.applyNormalisation, [4](#page-3-0) jg.conditions, [5](#page-4-0) jg.controlPeaks, [6](#page-5-0) jg.controlPeakset, [7](#page-6-0) jg.convertPeakset, [8](#page-7-0)

jg.controlCountsTreated, [5](#page-4-0) jg.controlCountsUntreated, [6](#page-5-0) jg.controlPeaksetDeSeq, [7](#page-6-0) jg.controlResultsDeseq, [8](#page-7-0) jg.correctDBASizeFactors, [9](#page-8-0) jg.countAlignedMReads, [9](#page-8-0) jg.dbaGetPeakset, [10](#page-9-0) jg.experimentPeakset, [10](#page-9-0) jg.experimentResultsDeseq, [11](#page-10-0) jg.getControlCounts, [11](#page-10-0)

#### INDEX  $19$

jg.getCorrectionFactor , [12](#page-11-0) jg.getDba , [13](#page-12-0) jg.getNormalizationCoefficient, [13](#page-12-0) jg.getSampleIds , [14](#page-13-0) jg.plotDeSeq , [14](#page-13-0) jg.plotDeSeqCombined, [15](#page-14-0) jg.plotMA, [16](#page-15-0) jg.plotNormalization, [16](#page-15-0) jg.runDeSeq, [17](#page-16-0)